## **1. Fehler!**

Ein Anwender ruft Sie um Hilfe – was ist verstellt, was muss der Anwender tun, um es wieder zu richten?

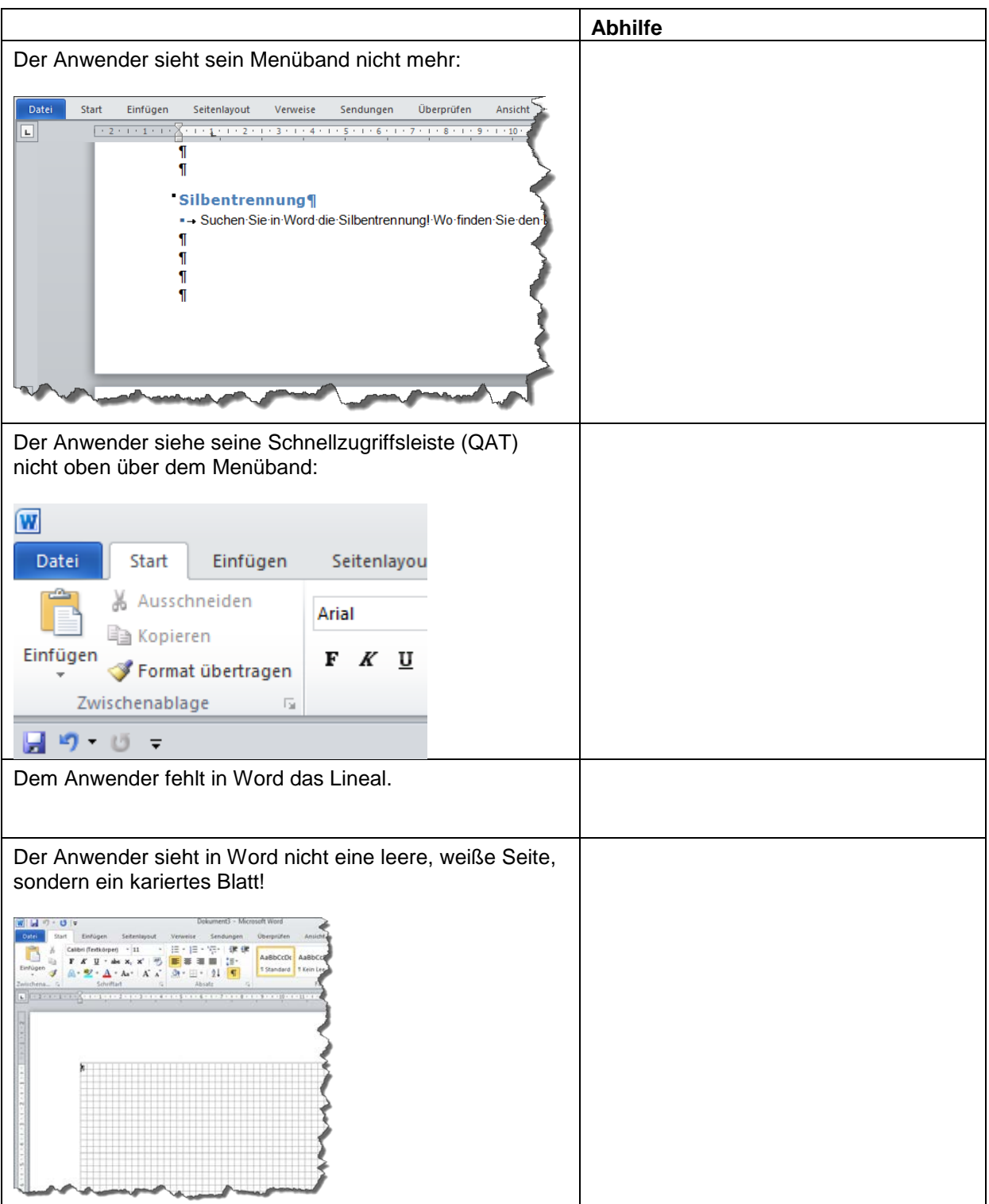

## 2. Lösung

## **3. Fehler!**

Ein Anwender ruft Sie um Hilfe – was ist verstellt, was muss der Anwender tun, um es wieder zu richten?

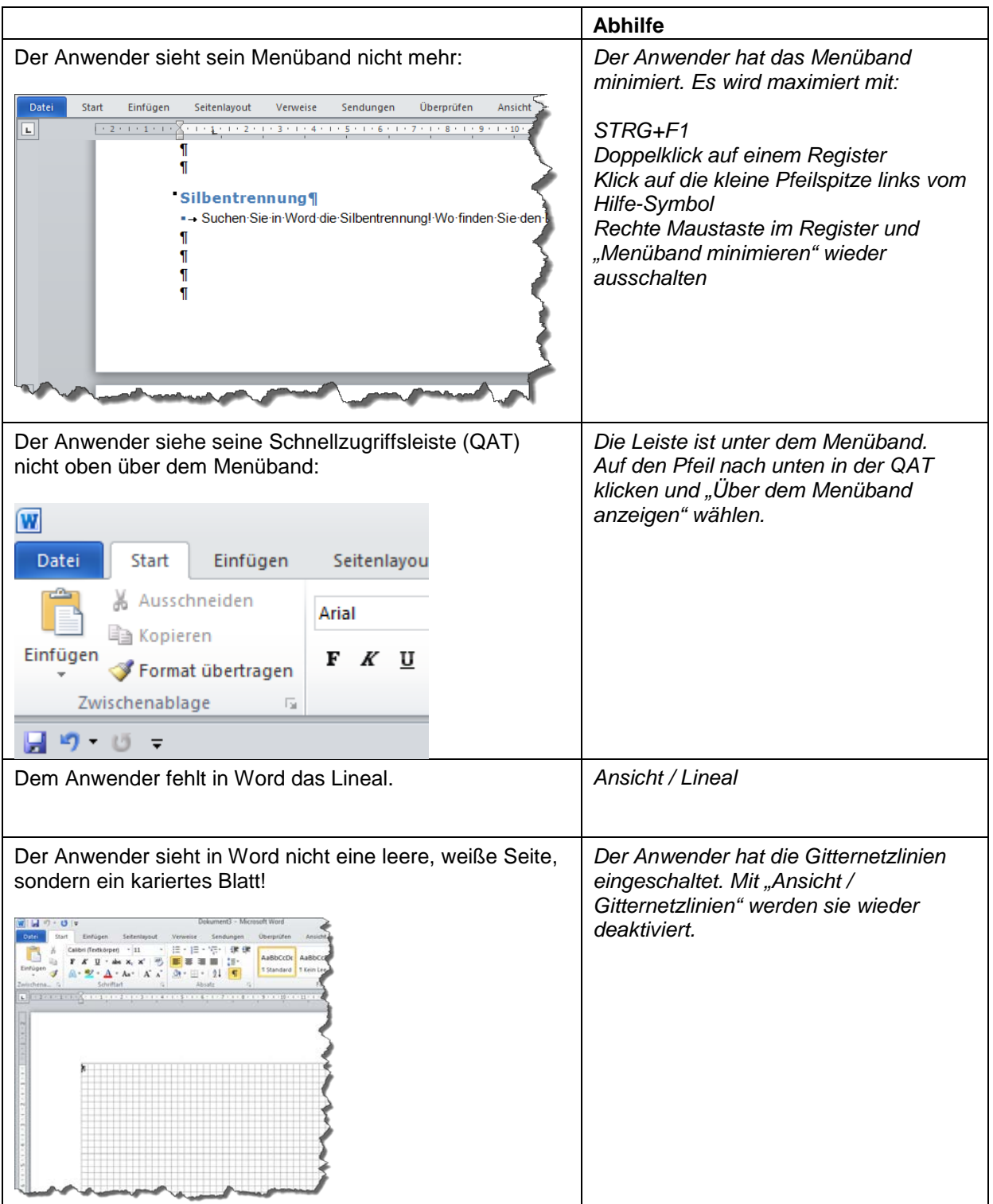